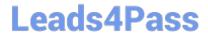

# 1Z0-408<sup>Q&As</sup>

Oracle Fusion Financials: General Ledger 2014 Essentials

## Pass Oracle 1Z0-408 Exam with 100% Guarantee

Free Download Real Questions & Answers PDF and VCE file from:

https://www.leads4pass.com/1z0-408.html

100% Passing Guarantee 100% Money Back Assurance

Following Questions and Answers are all new published by Oracle
Official Exam Center

- Instant Download After Purchase
- 100% Money Back Guarantee
- 365 Days Free Update
- 800,000+ Satisfied Customers

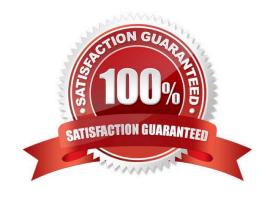

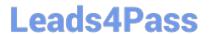

#### **QUESTION 1**

Identify three differences between Oracle Transactional Business Intelligence (OTBI) and Oracle Business Intelligence Applications (OBIA).

- A. OBIA is based on the universal data warehouse design with different prebuilt adapters that canconnect to various source application
- B. Both OBIA and OTBI provide a set of predefined reports and dashboards and a library of metrics that help to measure business performance
- C. OBIA works for multiple sources including E-Business Suite, PeopleSoft, JD Edwards, SAP, and Fusion Applications.
- D. OTBI allows you to create custom reports from real-time transactional data against thedatabase directly
- E. Cloud customers can use both OTBI and OBIA.

Correct Answer: BCD

#### **QUESTION 2**

How do you hide accounts with no balances showing #Missing in Smart view?

- A. Select the Data/Missing check box in the Data Options tab.
- B. Use Excel functions to hide rows with #Missing assigned
- C. Choose the Suppress Zeros option under Data options.
- D. This indicates a database connection issue. Try to reconnect to Fusion Applications.

Correct Answer: A

#### **QUESTION 3**

You want to specify Intercompany System Options.

Which three factors should you consider?

- A. Whether to enforce an enterprise-wide currency or allow in intercompany transactions in local currencies
- B. Whether to allow receivers to reject intercompany transactions
- C. Automatic or manual batch numbering and the minimum transaction amount
- D. Automatic or manual batch numbering and the maximum transaction amount
- E. The approvers who will approve intercompany transactions

Correct Answer: ABD

https://www.leads4pass.com/1z0-408.html 2024 Latest leads4pass 1Z0-408 PDF and VCE dumps Download

### **QUESTION 4**

Your Financial Analyst needs to interactively analyze General Ledger balances with the ability down to originating transactions.

Which three features facilitate this?

- A. Account Inspector
- B. Smart View
- C. Account Monitor
- D. Online Transactional Business Intelligence
- E. Financial Reports published to Excel

Correct Answer: D

#### **QUESTION 5**

You need to define multiple allocation rules as efficiently as possible.

Which three components can be reused across allocation rules?

- A. Point of View (POV)
- B. Run Time Prompts (RTP)
- C. Formulas
- D. RuleSets

Correct Answer: BCD

1Z0-408 Practice Test

1Z0-408 Study Guide

1Z0-408 Braindumps